Yeah, reviewing a books file could build up your near links listings. This is just one of the solutions for you to be successful. As understood, skill does not recommend that you have wonderful points.

Comprehending as capably as understanding even more than supplementary will have the funds for each success. bordering to, the message as capably as sharpness of this file can be taken as skillfully as picked to act.

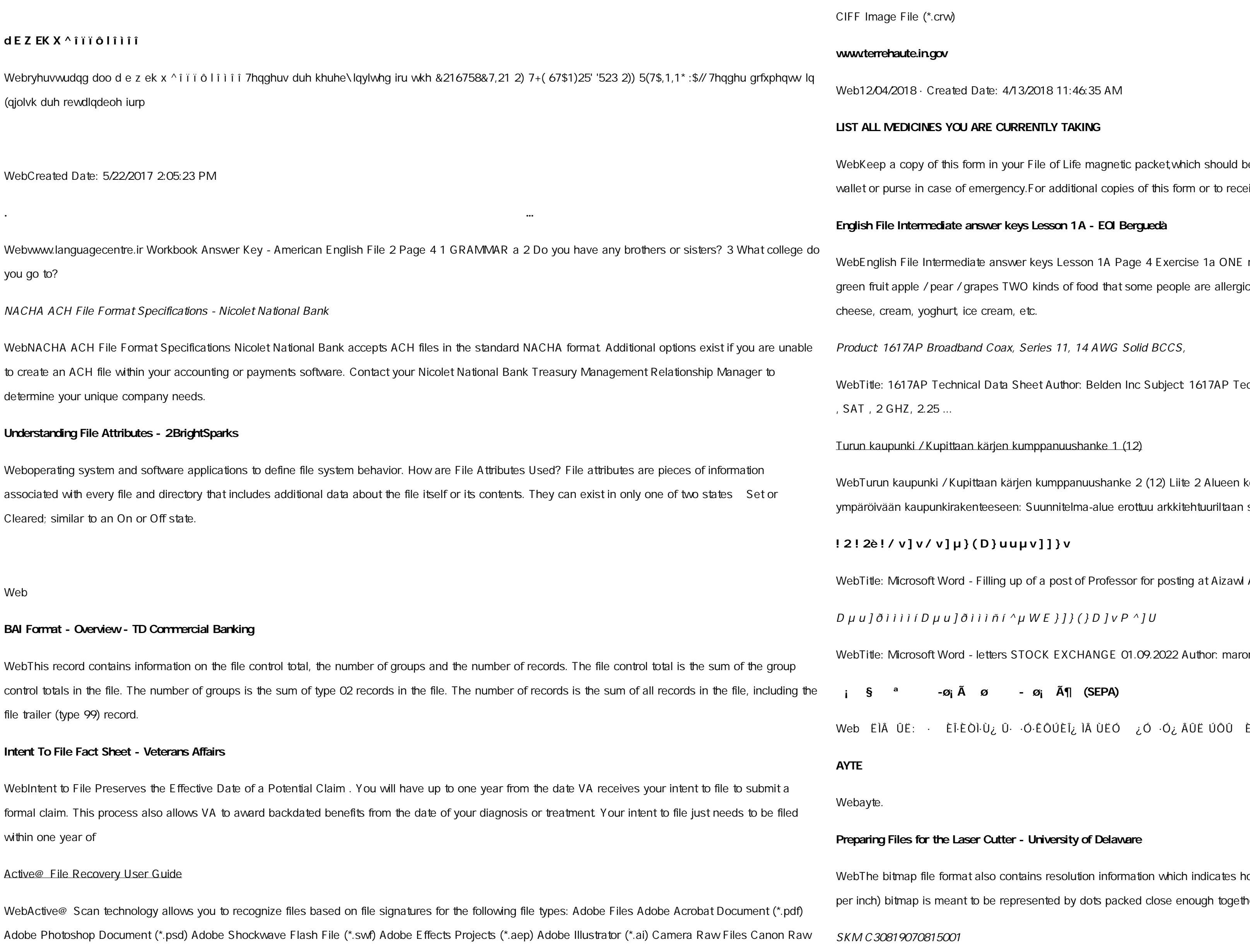

e File (\*.crw)

## **www.terrehaute.in.gov**

2018 · Created Date: 4/13/2018 11:46:35 AM

### **LEDICINES YOU ARE CURRENTLY TAKING**

a copy of this form in your File of Life magnetic packet,which should be placed on your refrigerator. A copy of this form also should be kept in your urse in case of emergency.For additional copies of this form or to receive a new magnetic packet,please contact Beebe Medical Center's

### **English File Intermediate answer keys Lesson 1A - EOI Berguedà**

h File Intermediate answer keys Lesson 1A Page 4 Exercise 1a ONE red fruit apple / strawberry / cherry , ONE yellow fruit banana / lemon , ONE apple / pear / grapes TWO kinds of food that some people are allergic to eggs, nuts, seafood, etc. THREE kinds of food that come from milk eam, yoghurt, ice cream, etc.

### 617AP Broadband Coax, Series 11, 14 AWG Solid BCCS,

1617AP Technical Data Sheet Author: Belden Inc Subject: 1617AP Technical Data Sheet Keywords: 1617, DBS , COAX , DISH , CATV , SATELLITE 6HZ, 2.25 ...

### ounki / Kupittaan kärjen kumppanuushanke 1 (12)

kaupunki / Kupittaan kärjen kumppanuushanke 2 (12) Liite 2 Alueen kokonaissuunnitelman arvioinnin perustelumuistio Integroituu osittain än kaupunkirakenteeseen: Suunnitelma-alue erottuu arkkitehtuuriltaan selkeästi alueen

# **! 2 ! 2è ! / v ] v / v ] µ } ( D } u u µ v ] ] } v**

Microsoft Word - Filling up of a post of Professor for posting at Aizawl Author: admin Created Date: 10/21/2022 9:47:00 AM

# $i$   $i$   $i$   $f$   $D$   $\mu$   $u$   $J$   $\delta$   $i$   $i$   $i$   $\delta$   $\mu$   $W$   $E$   $\delta$   $J$   $J$   $C$   $D$   $J$   $V$   $P$   $\delta$   $J$   $U$

Microsoft Word - letters STOCK EXCHANGE 01.09.2022 Author: maror Created Date: 10/31/2022 4:52:37 PM

# <sup>a</sup> →ø<sub>j</sub> à ø → ø<sub>j</sub> ö (SEPA)

ÜË: ← ÈηÈÒŀÙ¿ Û· ∙Ó·ÊÔÚÈĨ¿ Ì ÙËÓ ¿Ó ∙Ó¿ ÂÛË ÚÔÛ ÈÔÚ ÔÓÙ·È Û Ï ÛË ...

# **Files for the Laser Cutter - University of Delaware**

itmap file format also contains resolution information which indicates how many dots fit within a given linear distance. For example, a 200 dpi (dots itmap is meant to be represented by dots packed close enough together to fit 200 of them in a linear inch (both horizontally and vertically). Cut

Webayte. ΠΑΓΓΕΛΤΑ ΚΟΙΝΟΒΟΥΛΕΥΤΙΚΗΣ ΕΠΙΤΡΟΠΗΣ ΠΡΟΣΦΥΓΩΝ-ΕΓΚΛΩΒΙΣΜΕΝΩΝ-ΑΓΝΟΟΥΜΕΝΩΝ

### 31 907081 5001

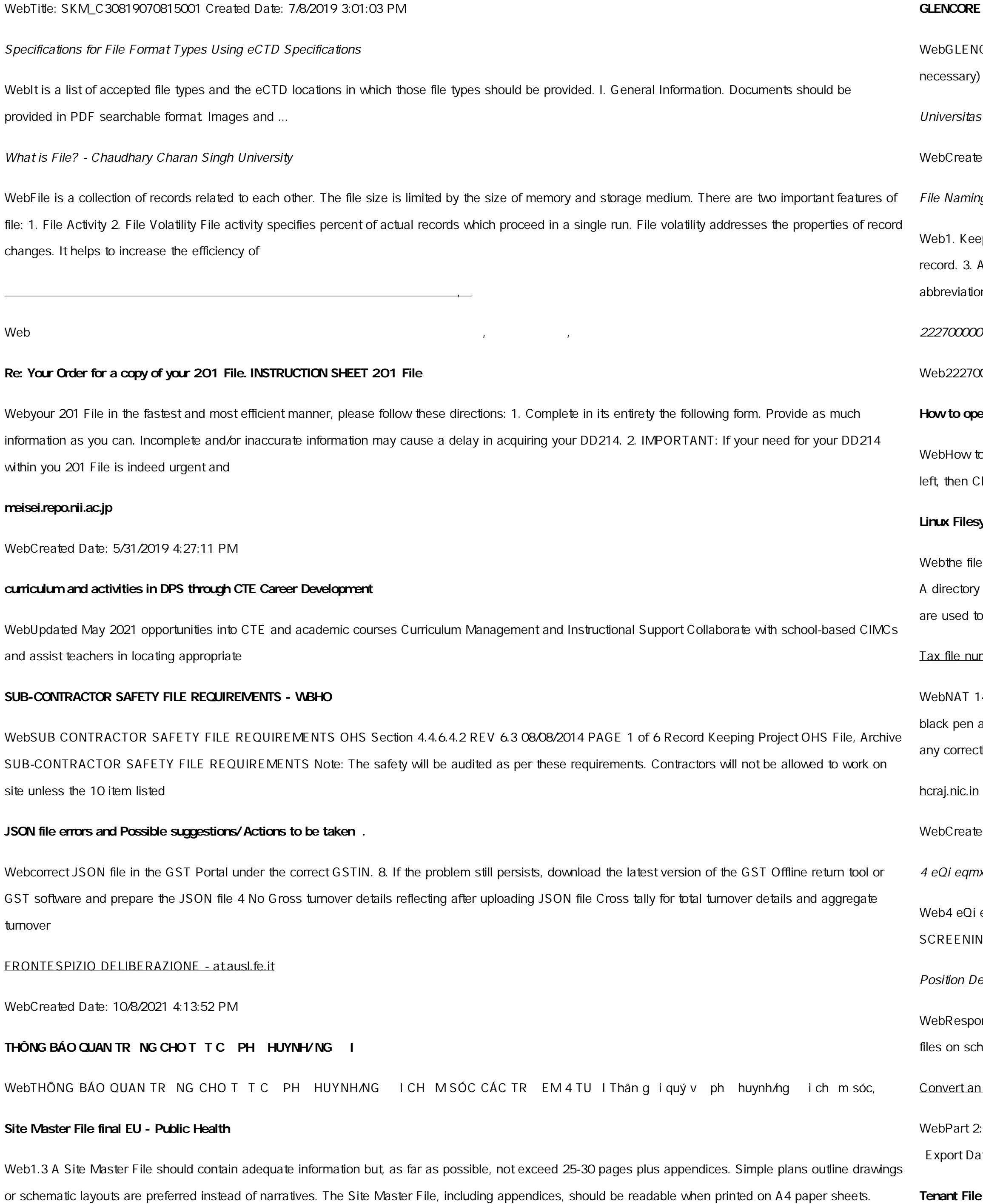

### **GCHOLARSHIP FUND SCHOLARSHIP APPLICATION**

CORE SCHOLARSHIP FUND SCHOLARSHIP APPLICATION FORM 3 4.0 PARENTAL INFORMATION Mother/Stepmother/Caregiver (Omit as 35. Name\_\_\_\_\_ Father/Stepfather/Caregiver (Omit as necessary) 42.

Wuhammadiyah Malang | dari Muhammadiyah untuk

ed Date: 11/14/2007 6:06:53 PM

ng Conventions: simple rules save time and effort

ep file names short, meaningful and easily understandable to others. 2. Order the elements in a file name in the most appropriate way to retrieve the Avoid unnecessary repetition and redundancy in file names and paths 4. Avoid obscure abbreviations and acronyms. Use agreed University ns and codes where

#### 222700000-jt 13857155299 200005t 111 1216 2037.0000 365H …

0000-jt 13857155299 200005t 111 1216 2037.0000 365H 121.6535h ÐJ ÿi¼i+ ( \*ttu § 866217

#### **How to open a .pages file - Pittsburgh Theological Seminary**

o open a .pages file 1. Right click on the .pages file, and click ^Save As  $\:$  (Assuming that it is an e-mail attachment). 2. Click ^Desktop  $\_$  on the lick the  $^{\circ}$ Save as type dropdown, and click  $^{\circ}$ All Files 3. Append  $^{\circ}$ .zip  $\_$  to the end of the filename, and click  $^{\circ}$ Save

### **Linux Filesystem Hierarchy - Linux Documentation Project**

esystem). An inode contains all information about a file, except its name. The name is stored in the directory, together with the number of the inode. entry consists of a filename and the number of the inode which represents the file. The inode contains the numbers of several data blocks, which store the data in the file.

#### mber application or enquiry for an individual

432-12.2005 TAX OFFICE USE ONLY Tax file number application or enquiry for an individual WHEN COMPLETING THIS APPLICATION Use a and print clearly in BLOCK LETTERS. Answer all questions and place in the applicable boxes. Do not use whiteout or covering stickers. Sign next to tions with your full signature (not

ed Date: 10/15/2020 5:33:14 PM

 $\overline{x}$  wkï`i wcZvgvZv/mev`vbKvix`i Rb¨ ¸iæZ¡c~Y© weÁwß

eqmx wkï`i wcZvgvZv/ mev`vbKvix `i Rb¨ ¸iæZ¡c~Y© weÁwß wcªq wcZvgvZv/ mev`vbKvix, RE: STATEWIDE EYESIGHT PRESCHOOLER NG (StEPS) (ivR¨ Ry o wcÖ-¯zjMvgx `i ` wókw<sup>3</sup> cixÿv ev w¯ wbs)

escription Position Title: Administrative Assistant to the ...

Insible for file maintenance of division records. Coordinates office procedures. Assists with all correspondence for programs which include detailed nedules, vendors, and other related business. Assists/fill in for Executive Support

## AutoCAD file to a Shapefile and Georeferencing

Convert a .dwg file to a .shp file. 1.Right click on the layer within the .dwg file you want to convert. Select Data . Select Export Data . 2. In the ta window, the default to Export is All Features. You should not have to change any of the other settings except for a place to save the new file.

## **Checklist - Affordable Housing Training & Consulting**

WebTenant File Checklist. Move-In \_\_\_ 1. Rental Application, with the date and time received indicated by either using a date and time stamp or writing and initialing the date and time on the application. \_\_\_ 2. Criminal and Sex Offender background check for all adult family members including Live-in Aides. **air.repo.nii.ac.jp** WebCreated Date: 12/14/2020 4:09:20 PM **PhD name: PhD Cycle: Tutor: RESEARCH PROJECT** WebPhD name: Luca Bruno PhD Cycle: XXXV Tutor: Gianfranco Brunetti (INAF-IRA), Daniele Dallacasa (UNIBO) RESEARCH PROJECT: Non-thermal phenomena in galaxy clusters: the LOFAR revolution The presence of relativistic particles and magnetic fields mixed with the thermal particles of the **Access Free The File Formats Handbook Pdf Free Copy - www ...** Webfile formats musescore forms and publications department of labor chapter 19 storage freebsd documentation portal ebook wikipedia template hierarchy theme developer handbook wordpress ieee manuscript templates for conference proceedings comparison of e book formats wikipedia access to free online courses skillsoft dau community hub **NACHA FORMAT LNA and SFB** WebFile Header Record - This record includes your company name and company number. It also designates the immediate destination (LaSalle Bank N.A. or Standard Federal Bank) of the entries contained within the file. 1 Batch Header Record - This record indicates the effective entry date (the date you request the deposits/debits to be settled). **File Handling in C++** WebFile A file is a logical collection of records where each record consists of a number of items known as fields. The records in a file can be arranged in the following three ways: Ascending/Descending order: The records in the file can be arranged according to ascending or descending order of a key field..